## Package 'nlMS'

June 21, 2019

<span id="page-0-0"></span>Type Package

Title Non-Linear Model Selection

Version 1.1

Author Carme Font <carme.font.moragon@gmail.com>

Maintainer Carme Font <carme.font.moragon@gmail.com>

Description Package to select best model among several linear and nonlinear models. The main function uses the gnls() function from the 'nlme' package to fit the data to nine regression models, named: ``linear'', ``quadratic'', ``cubic'', ``logistic'', ``exponential'', ``power'', ``monod'', ``haldane'', ``logit''.

License GPL-3

Imports nlme, stats, graphics, grDevices

NeedsCompilation no

Repository CRAN

Date/Publication 2019-06-21 15:10:03 UTC

### R topics documented:

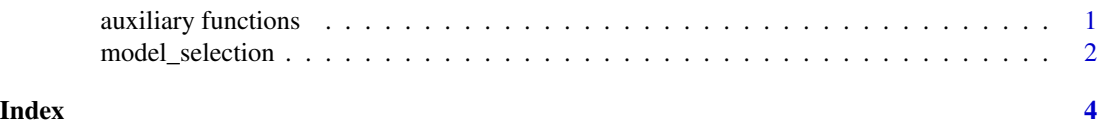

auxiliary functions *Auxiliary functions in Model Selection (MS)*

#### Description

Auxiliary functions.

#### Usage

func(mod, X, Y, name\_mod, k=2, SST, N, file\_name=NULL, form=NULL, make\_plot=TRUE)

#### <span id="page-1-0"></span>Arguments

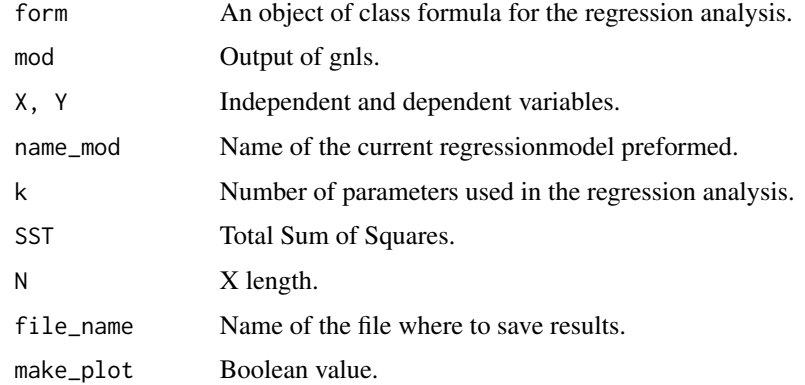

#### Author(s)

Carme Font <carme.font.moragon@gmail.com>

model\_selection *Model Selection (MS)*

#### Description

This function fits the input data to nine regression models. It gives AIC (Akaike Information Index) and RSE (Residual Standard Error) as goodness of fit measures. The models implemented are: "linear", "quadratic", "cubic", "logistic", "exponential", "power", "monod", "haldane", "logit". For the function gnls() from the 'nlme' package is taken for all the models. Furthermore, the shapiro.test() function from the 'stats' package is used to test residuals normality. The function has been though to run over several values. This is, when 'data' is composed by several dependent variables Y.

#### Usage

```
model_selection(data=NULL, name_dir=NULL,
                name_results=NULL)
```
#### Arguments

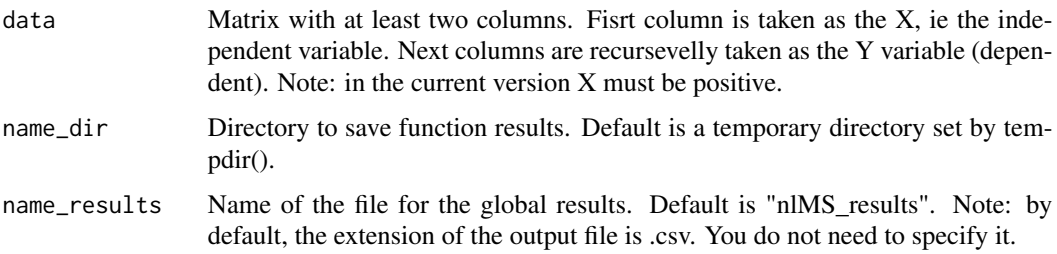

#### Value

There are two kinds of outputs. First one is a .csv file, that takes its name from the argument name\_results, it consists of a table with the value of AIC, RSE and R.squared (only for linear models) for each tested model. As well a fourth row with the Saphiro.Wilk normality test result applied to the residuals. If you want to use AIC, then the resdiuals must follow a normal distribution. In case input Y data consists of more than one column, the model performs several runs always taking the same variable X as independent values.

#### Author(s)

Carme Font <carme.font.moragon@gmail.com>

#### References

The package has been tested in

Romero, F., Sabater, S., Font, C., Balcazar, J. L., Acuna, V. (2019). Desiccation events change the microbial response to gradients of wastewater effluent pollution. Water research, 151, 371-380. doi: 10.1016/j.watres.2018.12.028

Acuna, V., Casellas, M., Font, C., Romero, F., Sabater, S. (2019). Nutrient attenuation dynamics in effluent dominated watercourses. Water Research. doi: 10.1016/j.watres.2019.05.093

Sabater-Liesa, L., Montemurro, N., Font, C., Ginebreda, A., Gonzalez-Trujillo, J. D., Mingorance, N., ... Barcelo, D. (2019). The response patterns of stream biofilms to urban sewage change with exposure time and dilution. Science of The Total Environment, 674, 401-411. doi: 10.1016/j.scitotenv.2019.04.178

#### Examples

```
X<-rnorm(100)
X<-X-min(X)+0.001
Y<-rnorm(100)
model_selection(data=cbind(X, Y))
```
# <span id="page-3-0"></span>Index

auxiliary functions, [1](#page-0-0) func *(*auxiliary functions*)*, [1](#page-0-0) model\_selection, [2](#page-1-0)